# **Viewing a Student Training Summary**

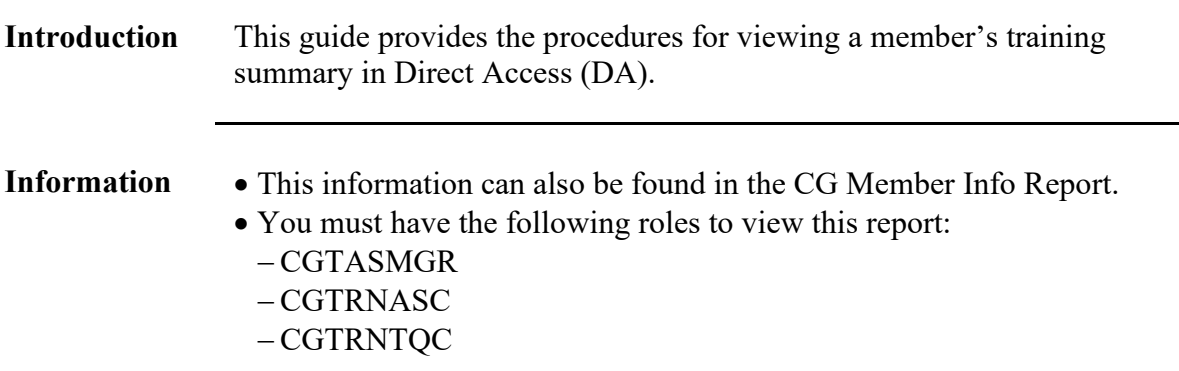

**Procedures** See below.

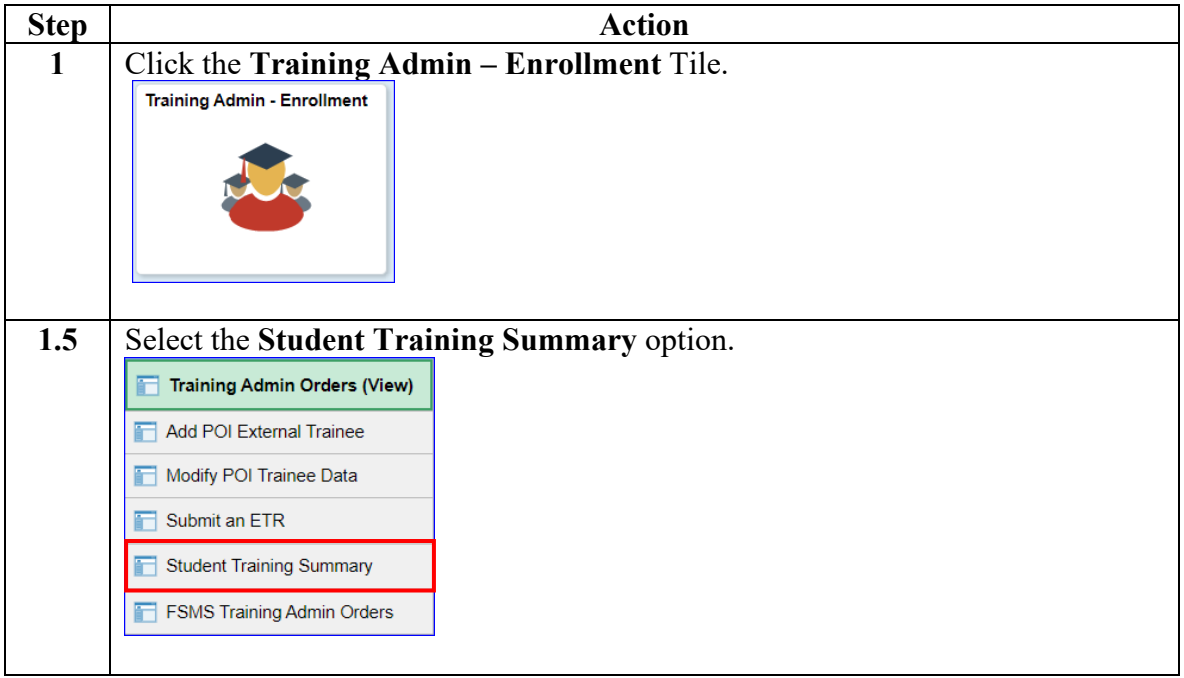

*Continued on next page* 

# **Viewing a Student Training Summary, Continued**

## **Procedures**,

continued

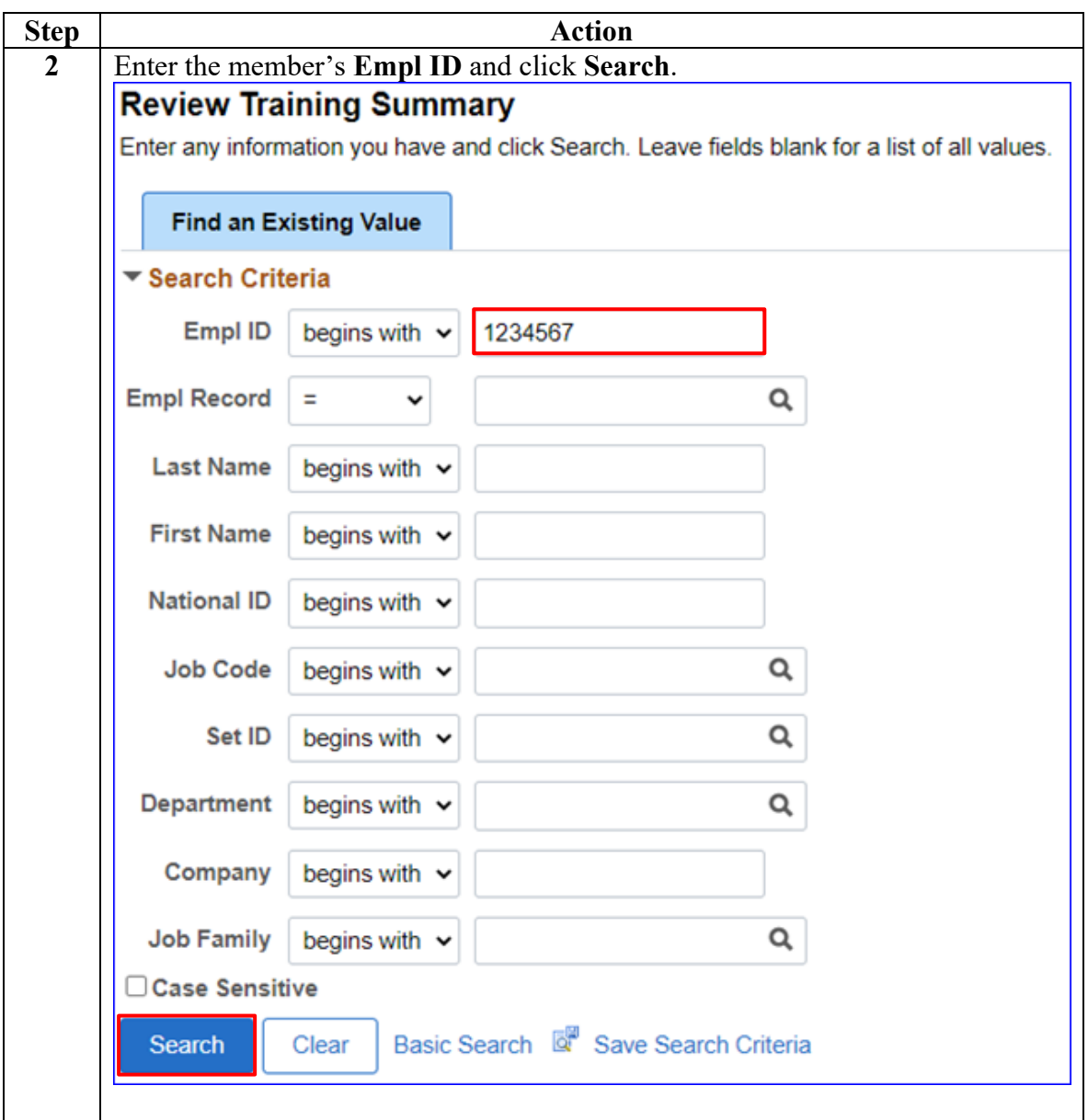

*Continued on next page* 

# **Viewing a Student Training Summary, Continued**

### **Procedures**,

continued

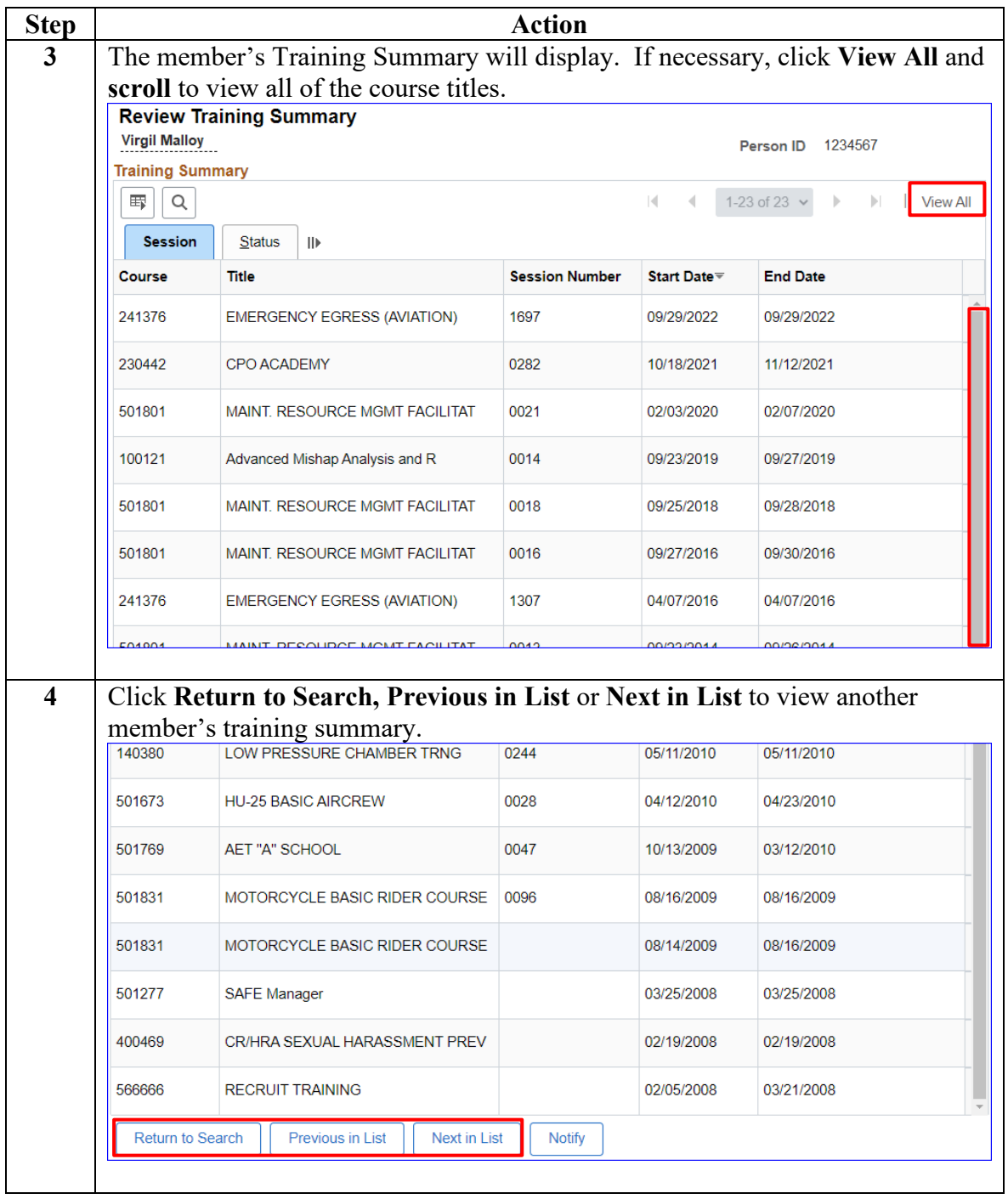